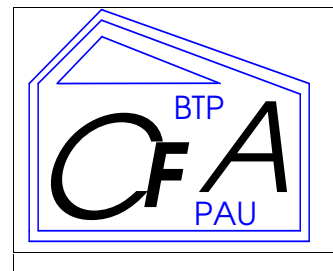

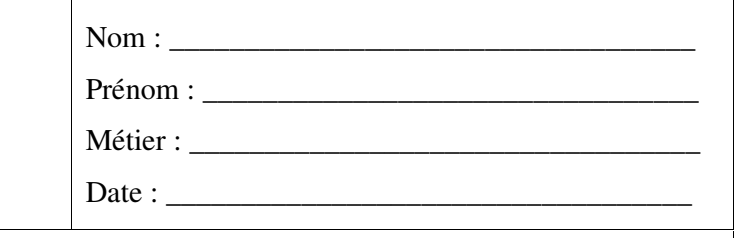

### ACADEMIE de BORDEAUX

# **CCF**

## Mathématiques

La clarté des raisonnements et la qualité de la rédaction interviendront dans l'appréciation des copies.

L'usage des instruments de calcul est autorisé. Tout échange de matériel est interdit.

L'usage du formulaire officiel de mathématiques est autorisé.

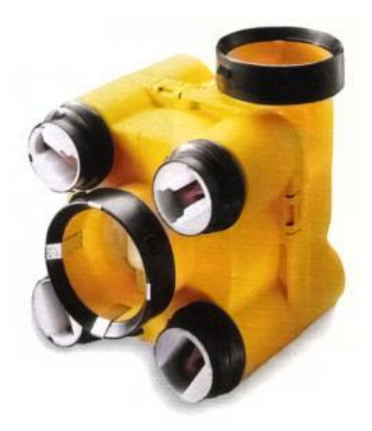

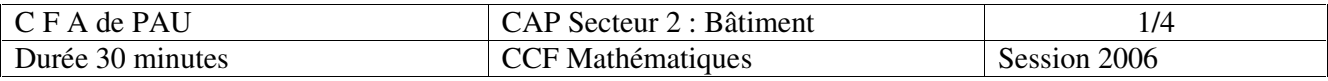

#### Formulaire de Mathématiques des CAP

#### Puissances d'un nombre

$$
100 = 1 ; 101 = 10 ; 102 = 100 ; 103 = 1 000
$$
  

$$
10-1 = 0,1 ; 10-2 = 0,01 ; 10-3 = 0,001
$$
  

$$
a2 = a \times a ; a3 = a \times a \times a
$$

#### Nombres en écriture fractionnaire

$$
c\frac{a}{b} = \frac{ca}{b}
$$
 avec  $b \neq 0$   

$$
\frac{ca}{cb} = \frac{a}{b}
$$
 avec  $b \neq 0$  et  $c \neq 0$ 

#### Proportionnalité

*a* et *b* sont proportionnels à *c* et *d*  
(avec 
$$
c \neq 0
$$
 et  $d \neq 0$ )  
équivaut à  $\frac{a}{c} = \frac{b}{d}$   
équivant à  $a d = b c$ 

#### Relations dans le triangle rectangle

 $\mathcal{C}_{0}^{0}$  $AB^2 + AC^2 = BC^2$  $A \Box$  $\overline{B}$  $\overline{AD}$  $\overline{C}$ 

$$
\sin \hat{B} = \frac{AC}{BC}; \cos \hat{B} = \frac{AB}{BC}; \tan \hat{B} = \frac{AC}{AB}
$$

#### Propriété de Thalès relative au triangle

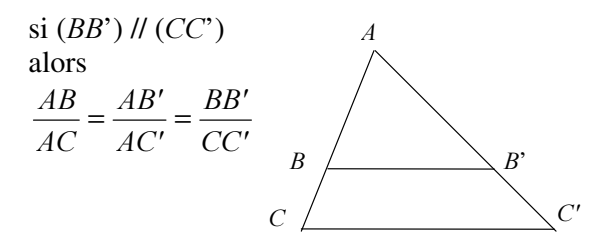

#### Périmètres

**Cercle** de rayon  $R$  :  $p = 2 \pi R$ Rectangle de longueur  $L$  et largeur  $l$  :  $p = 2(L + l)$ 

**Aires** 

**Triangle** 

$$
\frac{h}{b}
$$

 $\overline{a}$ 

Rectangle  $A = L l$ 

Parallélogramme  $A = b h$ 

$$
\frac{h}{b}
$$

 $\boldsymbol{h}$ 

**Trapèze** 
$$
A = \frac{1}{2} (b + b') h
$$

 $A=\frac{1}{2}b h$ 

**Disque** de rayon  $R$  $A =$  $\pi R^2$ 

#### **Volumes**

 $V = a^3$ Cube de côté  $a$ : Pavé droit (ou parallélépipède rectangle) de dimensions  $l, p, h$ :  $V = l p h$ Cylindre de révolution où  $A$  est l'aire de la

base et  $h$  la hauteur :  $V = A h$ 

#### **Statistiques**

Moyenne : 
$$
\bar{x}
$$
  

$$
\bar{x} = \frac{n_1 x_1 + n_2 x_2 + \dots + n_p x_p}{n_1 + n_2 + \dots + n_p}
$$

Fréquence :  $f$ 

$$
f_1 = \frac{n_1}{N}
$$
 ;  $f_2 = \frac{n_2}{N}$  ; ... ;  $f_p = \frac{n_p}{N}$ 

Effectif total :  $N$ 

#### Calculs d'intérêts simples

Intérêt :  $I$ Capital :  $C$ Taux périodique :  $t$ Nombre de périodes :  $n$ Valeur acquise en fin de placement :  $A$  $I = C t n$  $A = C + I$ 

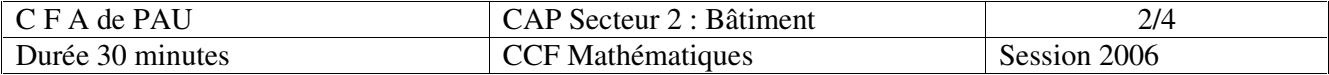

### Pour recycler l'air d'une cuisine, une collectivité décide d'installer un système de ventilation type VMC.

**Partie A :** Pour ce type d'installation, un fournisseur propose 3 modèles avec des débits différents. Les prix (en euros) correspondants à ces modèles sont donnés dans le tableau suivant :

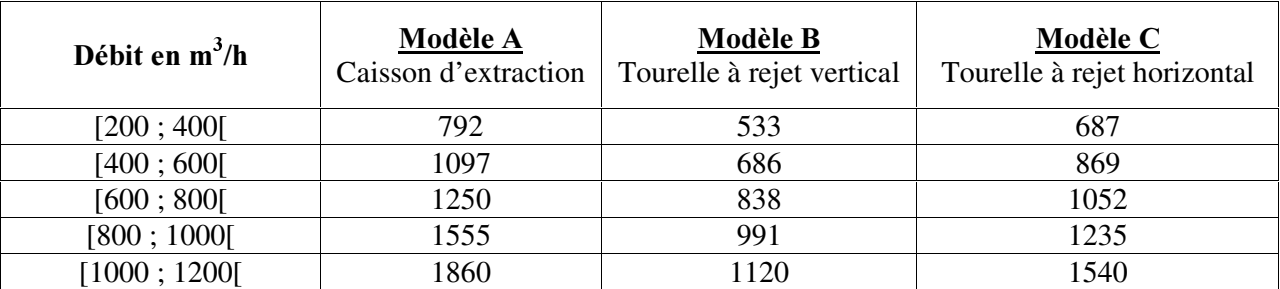

1 Donner les caractéristiques du système de ventilation le moins cher (**modèle, débit**).

…………………………………………………………………………………………………………………

- 2 Pour des raisons matérielles, la collectivité choisit le modèle A et désire un débit de 720 m<sup>3</sup>/h. a) Relever le prix correspondant. …………………………………………………………………………………………………………. b) Le fournisseur accorde une remise de 5%. Calculer cette remise. Puis calculer le prix payé par la collectivité. ………………………………………………………………………………………………………… ………………………………………………………………………………………………………… ………………………………………………………………………………………………………… …………………………………………………………………………………………………………
	- $\mathbf{c}$ ) Tracer la représentation graphique du modèle C (en abscisse le débit; en ordonnée le prix)

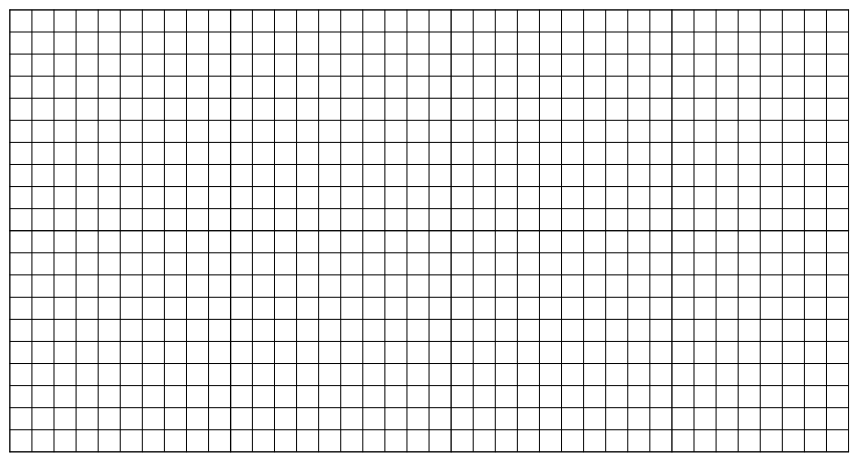

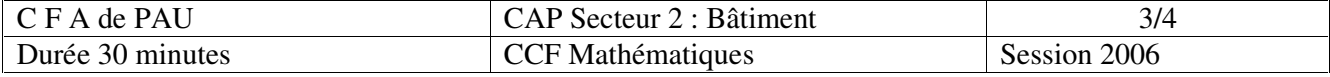

Partie B : Pour une meilleure gestion, le fournisseur décide de faire une étude statistique sur les ventes de 2002 du système de ventilation de modèle A.

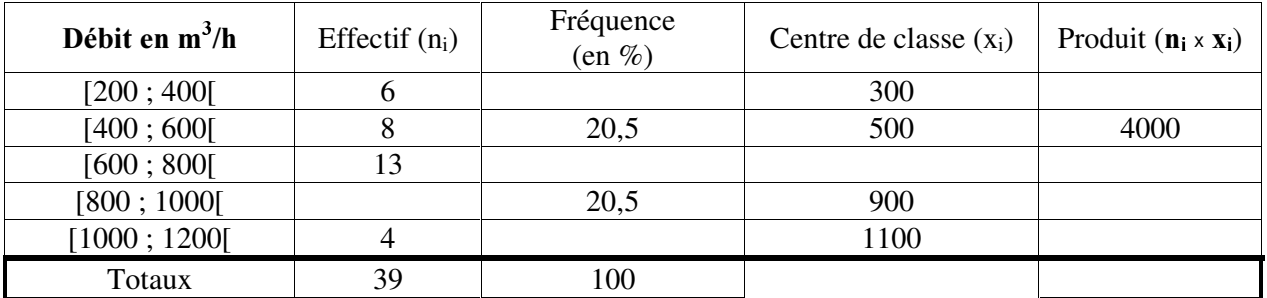

3 a) Compléter le tableau suivant en arrondissant les fréquences à 0,1 près.

b) Détailler le calcul de la fréquence pour la classe [200 ; 400]

… … … … … … … … … … … … … … … … … … … … … … … … … … … … … … … … … … … … …

4 Calculer le débit moyen des systèmes de ventilation vendus en 2002 (arrondir à l'unité).

… … … … … … … … … … … … … … … … … … … … … … … … … … … … … … … … … … … … … … … … … … … .

5 Réalisation d'une représentation graphique : un diagramme semi circulaire a) Compléter le tableau suivant :

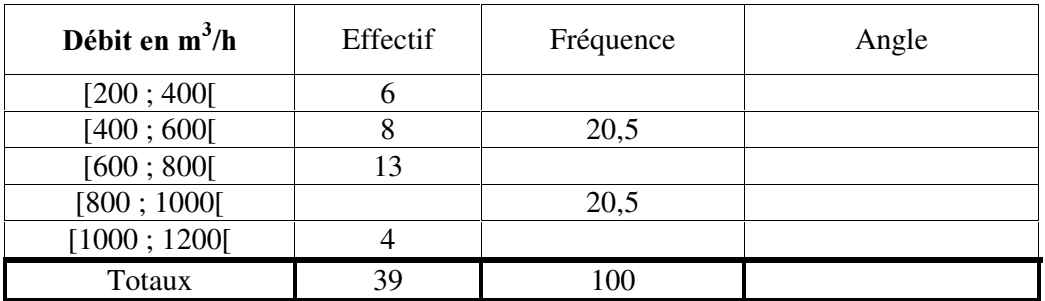

b) Détailler le calcul de l'angle pour la classe [800 ; 1000[.

… … … … … … … … … … … … … … … … … … … … … … … … … … … … … … … … … … … … …

c) Tracer la représentation graphique de l'étude statistique par un diagramme semi circulaire de rayon 4 cm.

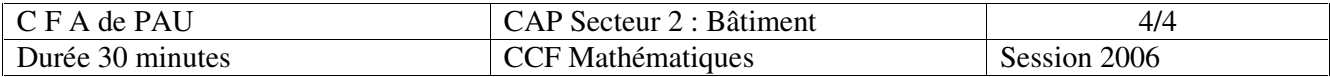